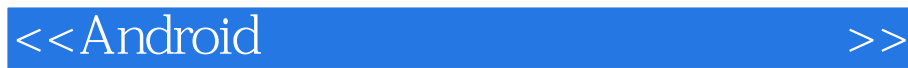

书名:<<Android应用开发与系统改造实战>>

, tushu007.com

- 13 ISBN 9787115272720
- 10 ISBN 7115272727

出版时间:2012-2

页数:454

PDF

更多资源请访问:http://www.tushu007.com

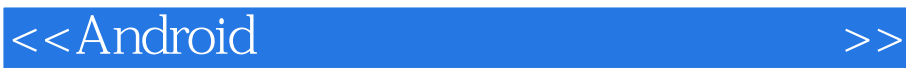

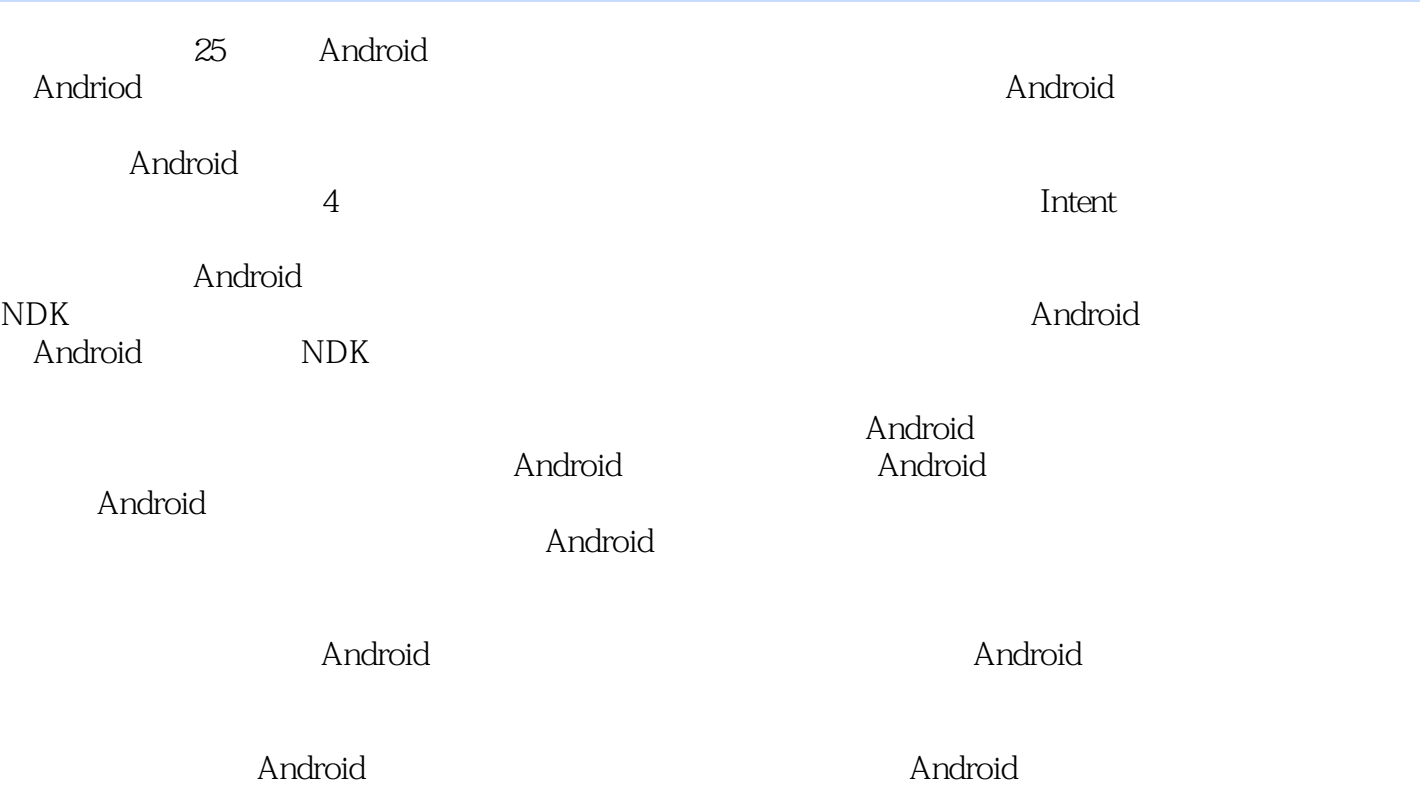

Android

 $<<$ Android $>$ 

Android 1 Android  $1.1$   $---$  Android  $1.2$  Android  $1.2.1$  $1.22$ 1.3 Android 1.3.1 Elcipse 1.32 ADT 1.3.3 Android SDK 1.4 Android SDK  $1.4.1$  $1.42$  ADT 1.43 ADT 1.44 AVD 1.45 HelloWorld  $1.46$  Android 1.5 Android NDK 1.5.1 Android NDK  $1.5.2$ 1.5.3 NDK  $\frac{1.6}{2}$ Android  $21$  $2.1.1$ 2.1.2 知其然,知其所以然——Hello Wrold程序结构讲解 (Android resource system)  $221$ 2.2.2 Android 2.3 Android 2.3.1 (LinearLayout) 2.3.2 (RelativeLayout) 233 (FrameLayout) 234 (TableLayout) 2.3.5 (AbsoluteLayout) 2.4 Android ViewGroup 24.1 TabWidget TabHost 24.2 TabWidget TabHost 24.3 ListView()  $24.4$   $---G$ ridView  $25$  Android View() 2.5.1 (TextView) 2.5.2 AutoCompleteTextView 25.3 (EditText)  $254$  (Spinner)

, tushu007.com

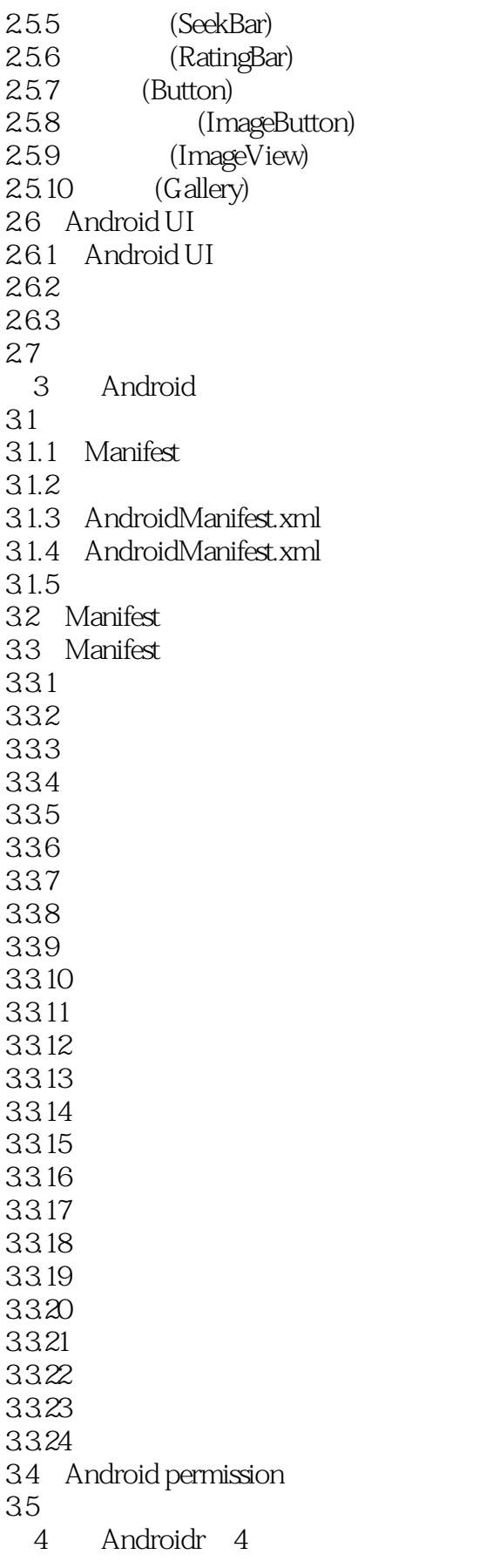

 $<<$ Android $>>$ 

4.1 Activity  $4.1.1$  Activity 4.1.2 Activity 4.1.3 Actvity (Stack) 4.1.4 Activity 4.1.5 Activity 4.1.6 Actvity 4.2 (Service) 4.2.1 Service 4.2.2 Service 4.2.3 Service Activity 4.2.4 Service Activity 43 431 4.3.2 SharedPreferences 433 SQLite 434 ---Content provider 4.4 (Broadcast) (Receiver) 4.4.1 442 443 45 5 Android  $5.1$  Intent  $51.1$  Intent  $5.1.2$  Intent 5.1.3 Intent Bundle  $51.4$  Intent ——Intent filters  $51.5$ 5.1.6 Intent  $51.7$  Intent 5.2 Handler 5.2.1 Handler 5.2.2 Handler 5.2.3 Handler 5.3  $6 \qquad \qquad --$ 6.1 6.2 Android 63 7 Android  $7.1$  UI  $7.2$ 7.3  $7.4$ 7.5 Android

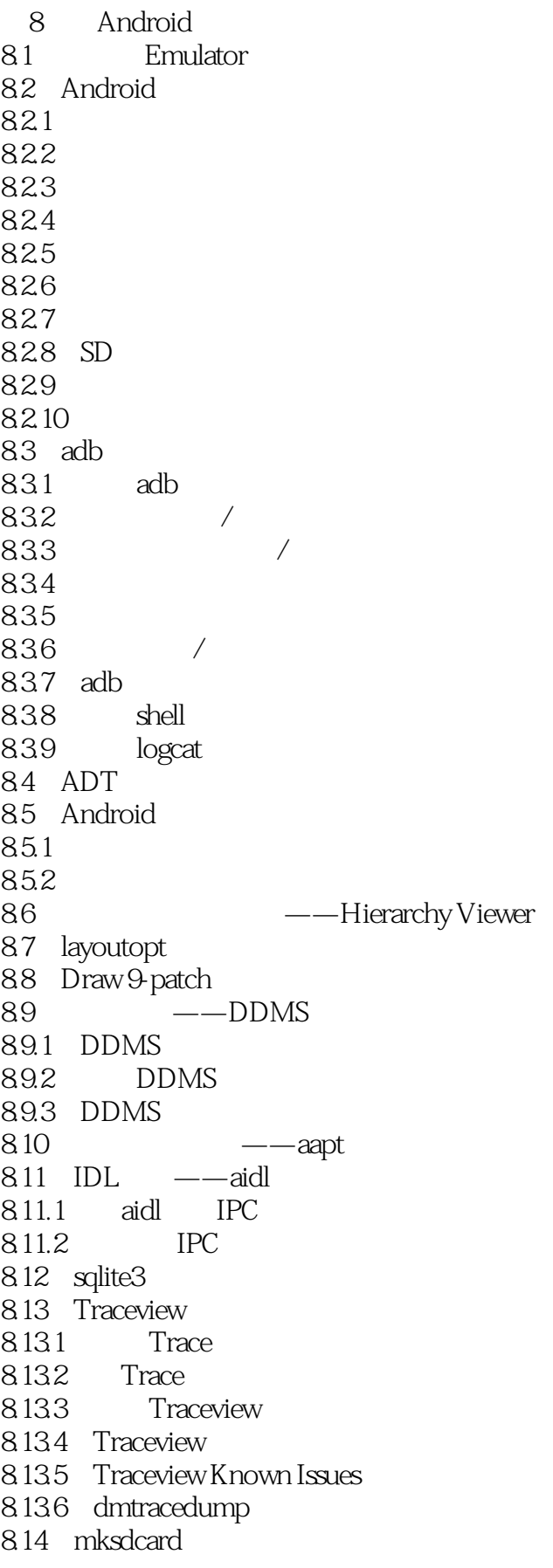

 $<<$ Android $>>$ 

 $815$  bat  $-\frac{dx}{ }$ 8.16 压力测试工具——Monkey 8.16.1 Monkey 8.16.2 Monkey 8.163 8.164 8.17 android 8.18 APK ——zipalign 8.19  $\overline{9}$ 9.1 Android  $9.1.1$ 9.1.2 Eclipse 9.1.3 TraceView  $9.1.4$  (JUNIT) 9.2 Web 9.2.1 Android API 9.2.2 WebView API 9.3 NDK 9.3.1  $9.32$  ndk-gdb 9.4 9.4.1 Android 9.4.2 Android 9.43  $9.44$ 9.5 Android 9.6  $10$  Android  $10.1$  Android  $10.2$ 10.3 Makefile 10.3.1 Makefile 10.3.2 APK Makefile 10.3.3 jar APK Makefile 10.3.4 APK Makefile 10.3.5 APK Makefile 10.36 APK Makefile 10.3.7 Java  $10.4$ 10.5 Makefile  $10.5.1$  $10.52$ 10.5.3 10.6 10.7 11 Android

 $<<$ Android $>>$ 

 $11.1$  $11.2$ 11.3  $11.4$  $11.5$  $11.6$  Android  $11.7$ 11.7.1 Git 11.7.2 repo 11.7.3 11.7.4 JDK 11.7.5 arm-eabi-4.4.3 11.7.6 libOpenSLES.so 11.7.7 libclearsilver-jni.so 11.7.8 LOCAL\_MODULE\_TAGS 11.8 12 NDK 12.1 NDK 12.2 Android.mk 12.2.1 NDK 12.22 NDK 12.23 NDK 12.3 Application.mk  $12.4$ 1241 NDK\_MODULE\_PATH 12.42 12.43  $12.4.4$ 12.5 NDK  $12.5.1$ 12.5.2 12.5.3 12.5.4 12.5.5 ABI 12.6 NDK ndk-build 12.7 NDK ndk-gdb 12.8 Android 13 Android 13.1 Android 13.2 Android 13.3 Android  $13.31$  Android 1332 Android 13.3.3 Android 13.34 Android 1335 Linux

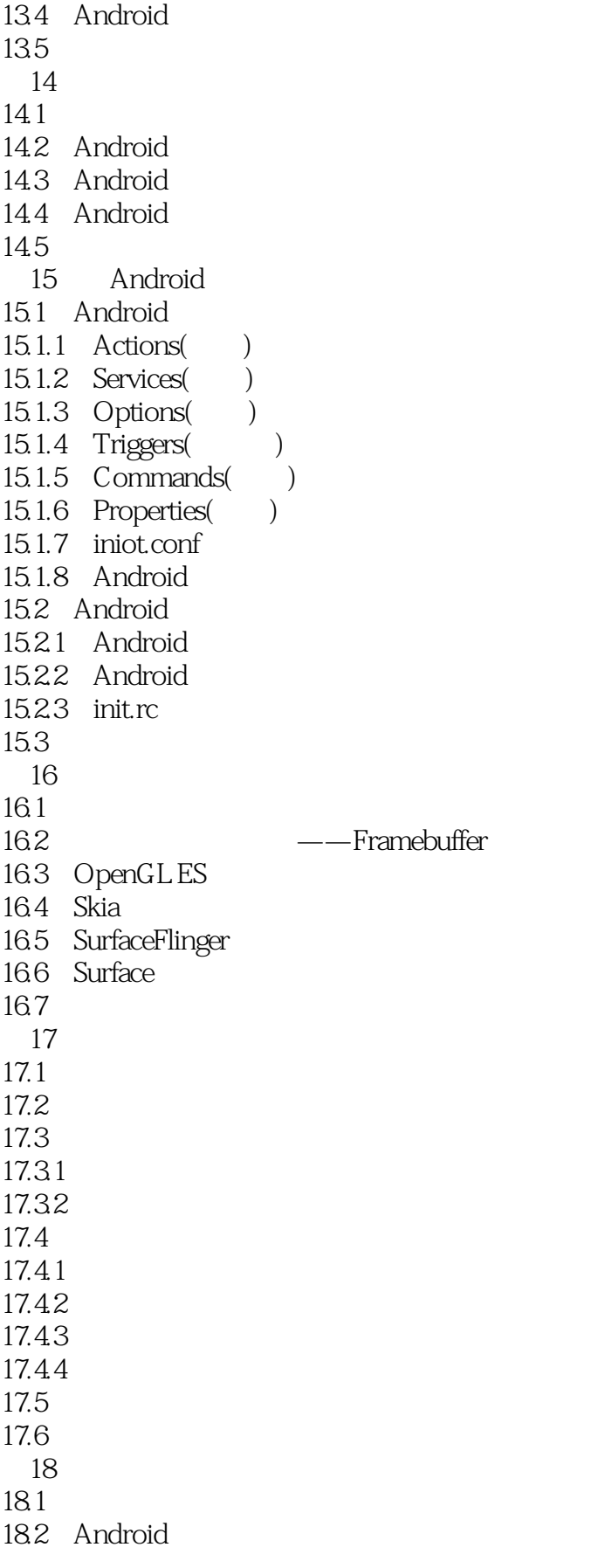

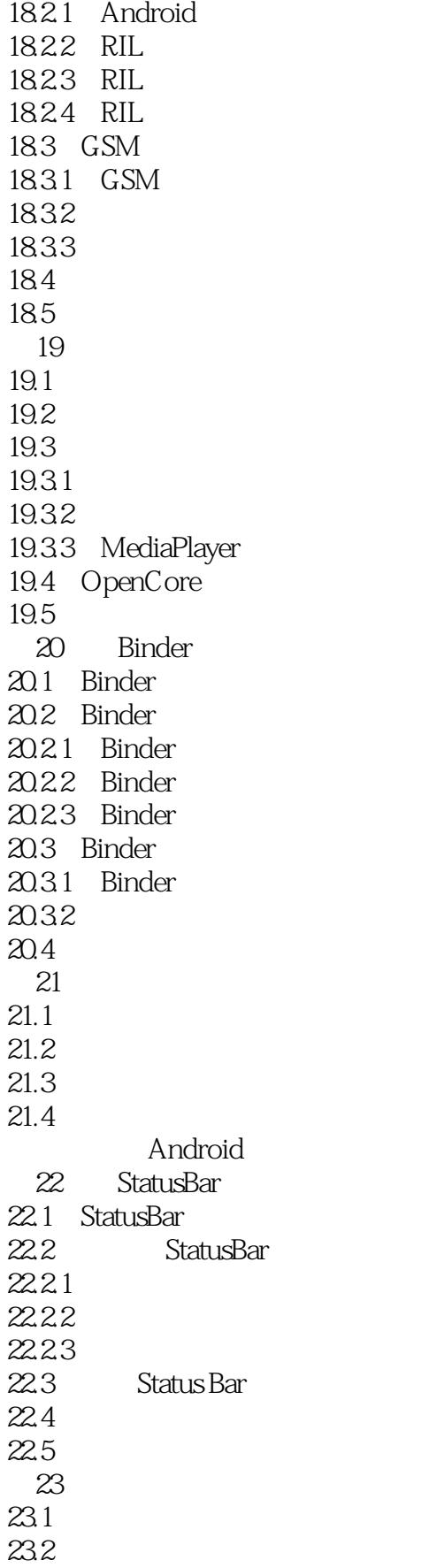

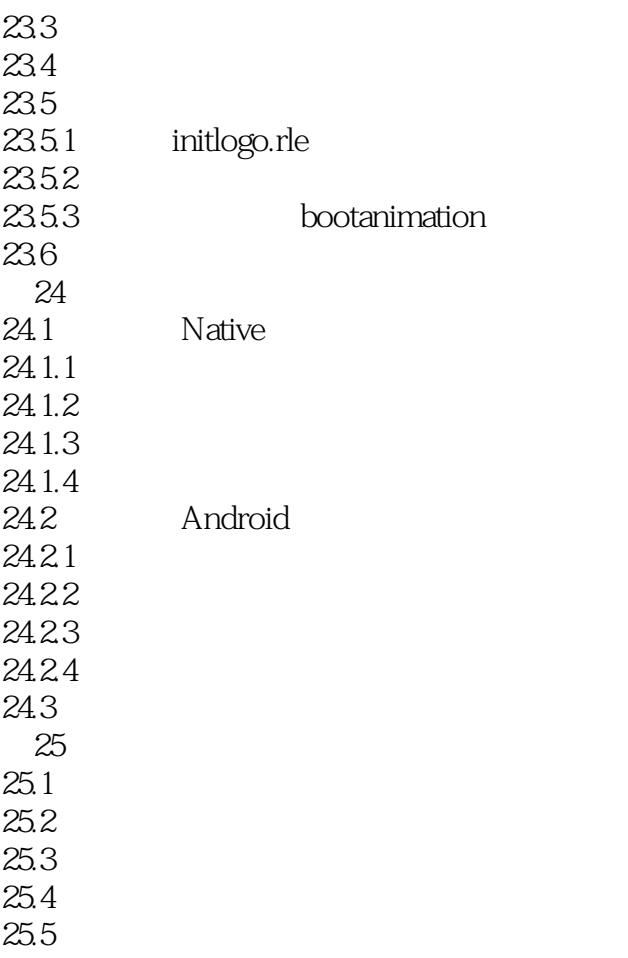

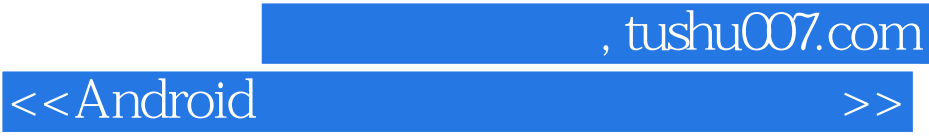

王保卫编著的《Android》,《Android》,《Android》,《Android》,《Android》,《Android》,《Android》,《Android》,《Android》,《Android》,《Android》,《Android》,《Android》,《Android》,《Android》,《Android》,《Android》,《Android》,《Android》,《Android》,《Android》,《Andr

让读者在尽量短的时间内对Andriod系统的各个方面有一个全面的了解,为进一步学习开发和研

Android<br>Android

androider the Android Android Android Android

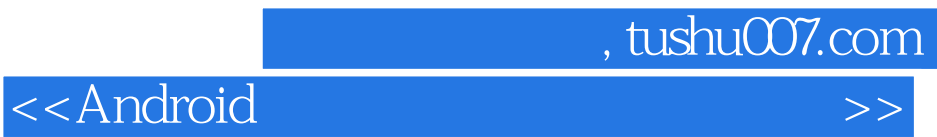

本站所提供下载的PDF图书仅提供预览和简介,请支持正版图书。

更多资源请访问:http://www.tushu007.com